## **MIS/MIL 17/23/34/43 – H3/H4 encoder firmware update**

This quick guide explains how to firmware update the encoder and perform the calibration afterwards.

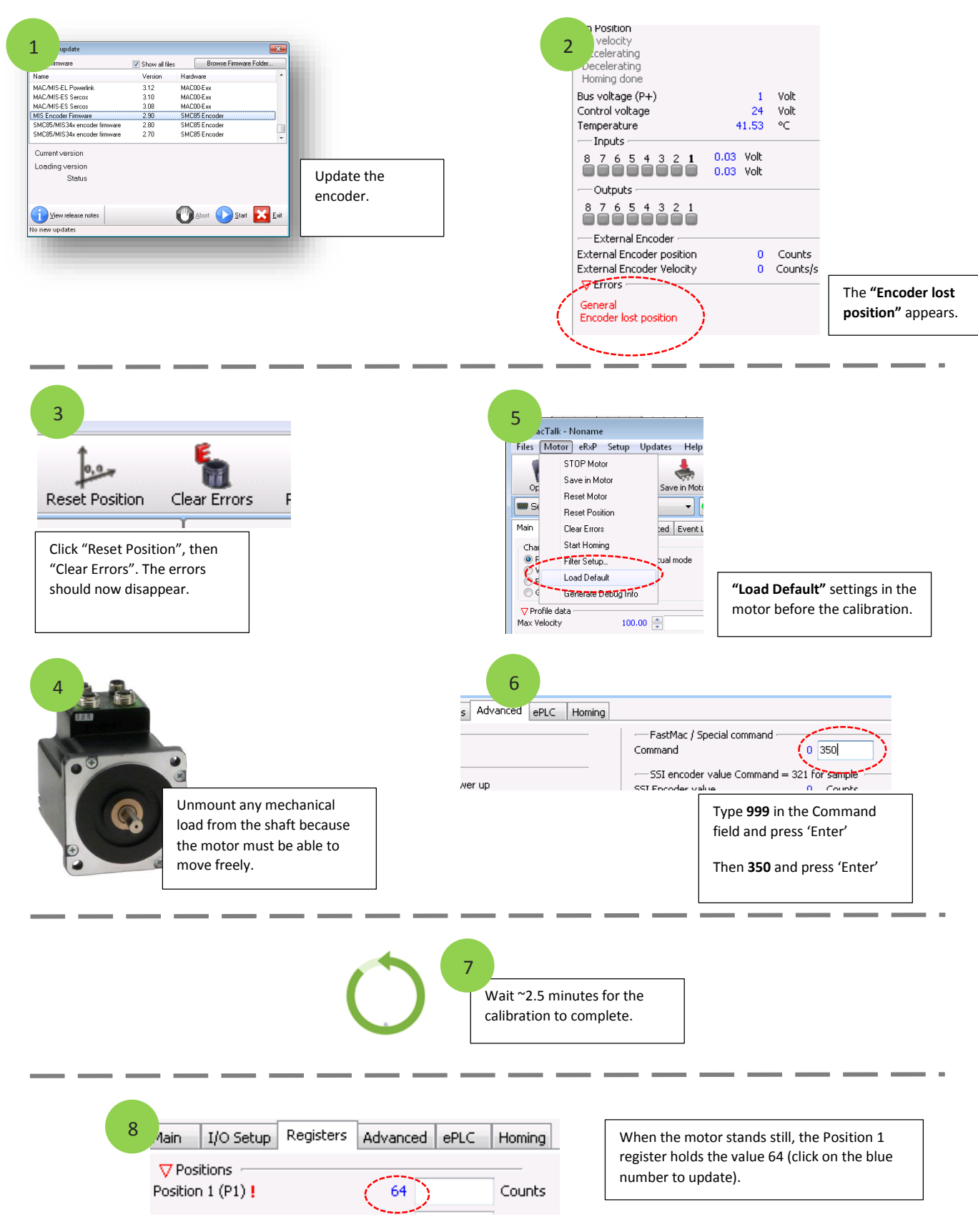